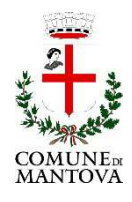

## **Allegato n.6 – Utenti abilitati all'accesso al PROTOCOLLO INFORMATICO**

Tramite apposita funzione di ricerca del programma di gestione documentale Sicr@Web è possibile estrarre elenco degli utenti e dei rispettivi uffici di appartenenza, ruoli e funzioni.

GESTIONE/CONFIGURAZIONE/UTENTI E GRUPPI/GESTIONE TABELLARE